## SAP ABAP table DRF S APPL FILT H C {Data Replication Filter Root Node}

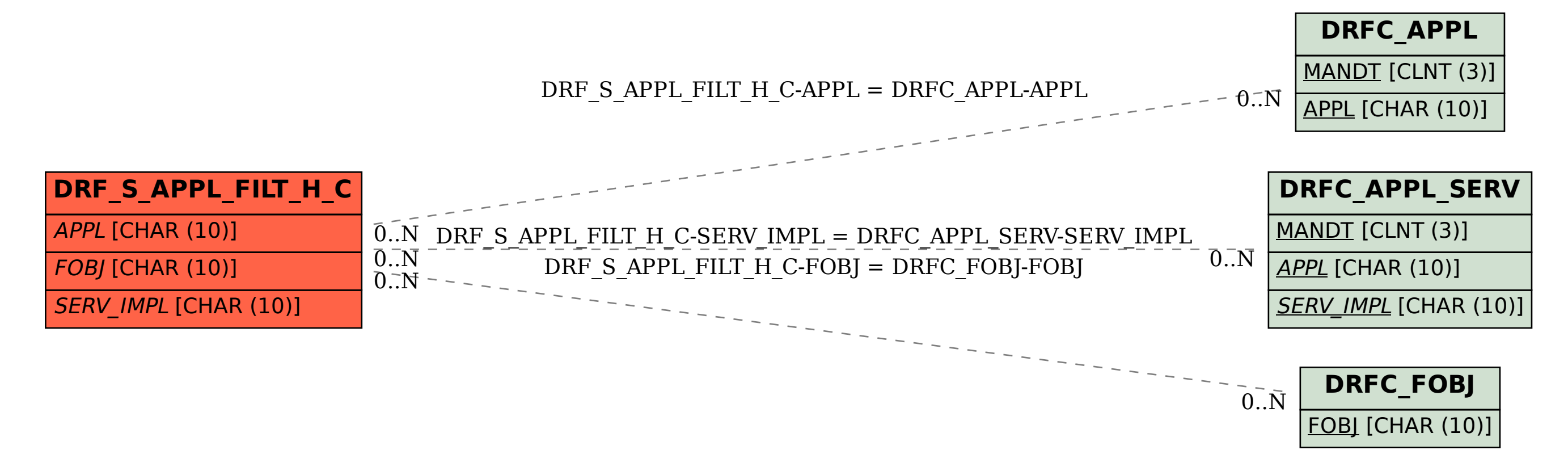